Espace pédagogique de l'académie de Poitiers > Électrotechnique LP > Enseigner > Ressources pédagogiques > Habilitation électrique

<https://ww2.ac-poitiers.fr/electrotechnique/spip.php?article183> - Auteurs : Nicolas Bardet - Régis Bichard

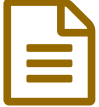

## Gestion en ligne de la formation en habilitation<br>
Slectrique électrique

*Descriptif :*

Carnet électronique habilitation électrique

La stratégie nationale et académique de formation à l'habilitation électrique des élèves et des apprentis de la voie professionnelle doit être revue à la lumière des évolutions de la norme UTE C 18-510. Cette stratégie se décline sous la forme d'un important plan de formation académique pluriannuel auprès de l'ensemble des enseignants et formateurs de l'académie en électrotechnique, électronique et maintenance industrielle. L'objectif terminal est de former et/ou de remettre à niveau l'ensemble des enseignants et formateurs concernés.

Une première journée de formation a eu lieu en mars 2011 au cours de laquelle vous ont été présentés les points suivants :

- Rappel des bases de la démarche d'analyse des risques et des principes généraux de prévention
- Les évolutions réglementaires : code du travail et norme UTE C 18-510
- La formation des élèves et apprentis à l'habilitation électrique et les PFMP
- La traçabilité des formations à habilitation électrique
- ▶ Les ressources documentaires

L'ensemble des ressources et documents présentés lors de cette journée de formation est disponible en [téléchargement](https://ww2.ac-poitiers.fr/esst/spip.php?article45)  $\mathbf{Z}$ 

Concernant la traçabilité des formations, et dans le cadre du partenariat entre l'académie de Poitiers, la CARSAT Centre-Ouest, l'INRS et la Région Poitou-Charentes, l'INRS met à disposition un outil [national](http://www.esst-inrs.fr/gestion) de gestion en ligne  $G$  des formations des enseignants et des élèves en Santé et Sécurité au Travail.

Cette base de données a fait l'objet d'une déclaration auprès de la CNIL sous le n° 1239379.

A partir de votre identifiant personnel et du mot de passe indiqués sur la carte jointe, vous avez accès à l'interface de gestion en ligne des formations "Habilitation Électrique".

Cet outil vous permet de :

- déclarer une nouvelle session de formation d'élèves/apprentis à l'habilitation électrique (B0V, B1V, B2V, BR, BC)
- inscrire uniquement les élèves/apprentis formés et validés (parties théorique et pratique). Les élèves/apprentis non validés ne doivent pas apparaître dans l'application.
- clôturer définitivement une session de formation
- imprimer un procès verbal de session pour archivage dans l'établissement
- imprimer des attestations de formation individuelles
- imprimer les carnets individuels de formation "Préparation à l'habilitation électrique"

Les carnets individuels de formation "Préparation à l'habilitation électrique" doivent être remis aux élèves/apprentis avant chaque période de formation en milieu professionnel pour être consultables par les entreprises.

Décret 2010-1118 du 22 septembre 2010 relatif aux opérations effectuées sur les installations électriques ou dans leur voisinage :

"Art. R. 4544-10 ... Avant de délivrer l'habilitation, l'employeur s'assure que le travailleur a reçu la formation théorique et pratique qui lui confère la connaissance des risques liés à l'électricité et des mesures à prendre pour intervenir en

sécurité lors de l'exécution des opérations qui lui sont confiées..."

Je vous demande donc désormais d'utiliser obligatoirement cette application en ligne pour assurer la traçabilité de toutes les sessions de formation concernant les jeunes entrants dans le cycle d'une formation professionnelle concernée (CAP, BP, Bac Pro) à partir de septembre 2011 et de déclarer les formations au fur et à mesure du déroulement de l'année scolaire. Il est également souhaitable de déclarer rétroactivement les formations réalisées pendant les 3 dernières années scolaires en fonction des documents archivés dans votre établissement.

Le correspondant INRS de l'académie, Axel [Pagès](mailto:axel.pages@ac-poitiers.fr) , se tient à votre disposition pour vous aider à enregistrer vos sessions de formation "Habilitation Électriques" ou pour toute question relative à l'utilisation de cet outil : problème de mot de passe, session clôturée par erreur, modification du nom d'un élève, …

Plus généralement, la cellule es&st du rectorat se tient à votre disposition pour toute question relative à l'enseignement de la santé et la sécurité au travail.

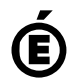

 **Académie de Poitiers** Avertissement : ce document est la reprise au format pdf d'un article proposé sur l'espace pédagogique de l'académie de Poitiers. Il ne peut en aucun cas être proposé au téléchargement ou à la consultation depuis un autre site.